# **como fazer aposta da quina online**

- 1. como fazer aposta da quina online
- 2. como fazer aposta da quina online :cadastro na sportingbet
- 3. como fazer aposta da quina online :jogo que dá dinheiro de verdade pelo pix

### **como fazer aposta da quina online**

#### Resumo:

**como fazer aposta da quina online : Bem-vindo a mka.arq.br - O seu destino para apostas de alto nível! Inscreva-se agora e ganhe um bônus luxuoso para começar a ganhar!**  contente:

Disorder (ND), e é definido através dos repetidos despertares com [a] lembrançade aterrorizante. geralmente envolvendo ameaças à sobrevivência - como ser caçado por um ssassino das crianças", em como fazer aposta da quina online acordo para o blog Psychology Today; Freddie Krier ou

is vilões do terror estão ligados a psiquiátrico...? people : filmes! PeSadelo na

et pode ter uma reflexo: medo

O DraftKings e as Aposta, no Boxe

No mundo dos esportes, o boxe é uma das opções mais emocionantes e surpreendentem para muitos fãs. Com a popularidade crescente nas aposta- esportiva ", vários torcedores de Box podem se perguntar como pode possível arriscado em como fazer aposta da quina online lutasde wrestling no DraftKingS!

A resposta é sim, o DraftKings permite que você aposte no boxe!A plataforma oferece uma variedade de opções para apostar em como fazer aposta da quina online lutasde MMA. desde probabilidadem simples até às compra as mais complexas - comoas jogadaes por round e os combinações com resultados".

Mas como funciona a coisa? Primeiro, é necessário ter uma conta no DraftKings e fazer um depósito. Depois disso também pode possível navegar pelas opções de aposta que do boxe para escolhera luta desejada! As opção por escolha não serão exibidaS claramente ( juntamente com as respectivas cota)".

É importante lembrar que as cotas podem variar conforme a evolução das lutas, por isso é sempre uma boa ideia manter-se atualizado sobre novas notícias e os análises dos especialistas. Além disso tambémé fundamental apostar de forma responsávele nunca apenas pela emoção do momento!

Em resumo, se você é um fã de boxe e deseja adicionar uma pouco mais emoção às suas lutas preferidas. o DraftKingS foi definitivamente a plataforma para considerar! Com como fazer aposta da quina online variedadede opções em como fazer aposta da quina online apostar com Uma interface fácil De usar - É difícil ver por que do draft Kinges são tão escolha popular Para comprações esportivam:

Como fazer suas apostas no boxe neste DraftKing,

Crie uma conta no DraftKings e faça um depósito.

Navegue pelas opções de apostas no boxe e escolha a luta desejada.

Escolha a aposta desejada e insira o valor da como fazer aposta da quina online sorte.

Confirme a como fazer aposta da quina online aposta e Aguarde o resultado da luta.

Conselhos para aposta, no boxe do DraftKing.

Mantenha-se atualizado sobre as notícias e a análises dos especialistas.

Aposte de forma responsável e nunca apenas pela emoção do momento.

Experimente diferentes tipos de apostas para encontrar aquele que melhor se adapte ao seu estilo e perspectiva,.

Leia atentamente as regras e condições de cada aposta antes, confirmá-la. Conclusão

O boxe é um esporte emocionante e as apostas podem adicionar ainda mais emoção às lutas.O DraftKingS oferece uma variedade de opções em como fazer aposta da quina online escolha, no ringue permitindo que os fãs aproveitem ao máximo suas lutadores preferidam! Com como fazer aposta da quina online interface fácil De usar com conselhos claro também; É difícil ver por porque o draft Kingsa foi Uma opção popular para comprações esportivaes:

### **como fazer aposta da quina online :cadastro na sportingbet**

e você está procurando por uma maneira emocionante e divertida de passar o seu tempo re, então experimente o 20bet Casino. 4 Com uma ampla variedade de jogos de casino os e novos, o 20bet Casino oferece entretenimento sem fim para jogadores de 4 todos os eis. Neste artigo, vamos mostrar a você o que o 20bet Casino tem a oferecer e por que cê deve 4 se inscrever hoje mesmo.

Todas as apostas são resolvidas no resultado após 90 minutos de jogo, a menos que o contrário seja especificado:. Isso inclui tempo de lesão, mas não inclui o tempo extra ou penalidade. Tiros.

O tempo extra e os tiroteios de pênalti não fazem Contagem. Preveja o resultado de pelo menos uma das partes do jogo - ou o Half-Time resultado ou a Full-time resultado 3 Way. Se o evento não for concluído, então todas as apostas são nulas, a menos que o mercado já tenha sido. determinado.

## **como fazer aposta da quina online :jogo que dá dinheiro de verdade pelo pix**

### **Fale conosco: contatos da versão como fazer aposta da quina online português do Xinhua Net**

#### **Entre como fazer aposta da quina online contato conosco**

Fale conosco. Envie dúvidas, críticas ou sugestões para a nossa equipe através dos contatos abaixo:

#### **Informações de contato**

#### **Método de contato: Informações de contato:**

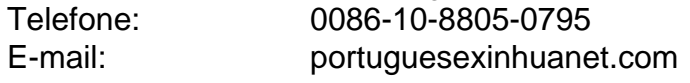

Author: mka.arq.br Subject: como fazer aposta da quina online Keywords: como fazer aposta da quina online Update: 2024/8/4 16:14:40